gob.mx

# **VUCEM**

## **Hoja Informativa No.33**

Ciudad de México, 20 de noviembre de 2019 2019, Año del Caudillo del Sur, Emiliano Zapata.

## **Devolución de Gafetes Únicos de Identificación**

Con relación a la devolución de Gafetes Únicos de Identificación (GUI) de agente aduanal apoderado aduanal y transportistas acorde a los apartados B, numeral 8 y D, numeral 6 de los "Lineamientos para el Trámite de Gafetes Únicos y de Gafetes Únicos de Identificación en los recintos fiscales y fiscalizados" (lineamientos), se hacen las siguientes precisiones:

**1.**Cuando el GUI no pueda leerse por los componentes del Proyecto de Integración Tecnológica Aduanera (PITA) o cuando de la lectura al código de barra bidimensional (QR) contenido en el GUI el mismo no arroje información, se podrá realizar la reposición del GUI, siempre que se cumpla con lo siguiente:

**a)** En el caso de transportistas, la persona que haya realizado la solicitud de expedición del GUI, deberá ingresar a la VUCEM y en el apartado correspondiente a trámites disponibles de la SHCP, deberá seleccionar "Gafete Único" y posteriormente "Devolución del Gafete para Transportista".

Una vez que ingresó al módulo de devolución de gafetes, entre otros datos deberá indicar: que si se realiza la devolución física del GUI y la aduana en la que se entregará.

En la parte de "opciones de devolución" deberá seleccionar la opción "otro" y en "motivo de la devolución" indicar la leyenda "CHIP o QR que no puede ser leído o que no arroja información".

Cuando se firme con la e.firma el sistema arrojara un acuse de "solicitud de devolución del Gafete para Transportista".

Este inciso no aplica para el caso de GUI de agente y apoderado aduanal.

**b)** Devolución física, según la persona de que se trate:

- Agente y apoderado aduanal: el GUI deberá ser devuelto con un escrito libre en términos de la Regla 1.2.2. de las Generales de Comercio Exterior vigentes, dirigido al Administrador de cualquier aduana en la que actúe, indicando que el "CHIP o QR no puede ser leído o que no arroja información", el domicilio para oír y recibir notificaciones con correo electrónico y solicitar la reposición del GUI.
- Transportista: el GUI deberá ser devuelto con el acuse de "solicitud de devolución del Gafete para Transportista" en la aduana de que se trate.

**c)** La aduana de que se trate corroborará que los componentes del PITA no hagan la lectura del GUI o que cuando se escanee el QR la consulta no muestre información.

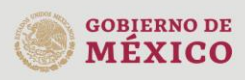

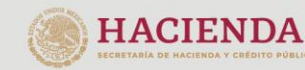

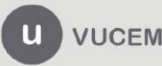

Av. Hidalgo No. 77 Col. Guerrero, Del. Cuauhtémoc, C.P. 06300, Ciudad de México.<br>Call Center: 01 800 2863133 desde México & + 1 844 549 7885 desde USA y Canadá Comentarios y Sugerencias a los correos: ventanillaunica@sat.gob.mx, contactovucem@sat.gob.mx

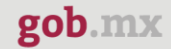

#### **VUCEM**

**d)** Una vez confirmada la falla, la aduana remitirá el GUI mediante oficio a la Administración Central de Modernización Aduanera, ubicada en avenida Hidalgo, número 77, módulo IV, Col. Guerrero, C.P. 06300, Alcaldía Cuauhtémoc, Ciudad de México, indicando el número de gafete, el nombre del titular del mismo y las acciones realizadas para confirmar la falla.

**e)** Cuando sea procedente, la ACMA gestionará con el proveedor de la VUCEM la reposición del GUI y a más tardar en un plazo de 10 días hábiles a partir de la recepción de la solicitud de la aduana, remitirá el nuevo GUI.

**f)** En el archivo en formato .xlsx que se encuentra en el portal de la VUCEM, se podrá realizar entre otras consultas, la de los gafetes recibidos por las aduanas para reposición, en la pestaña denominada "gafetes a reponer" y la de los gafetes que se reimprimieron por falla que ya fueron enviados a las aduanas en la pestaña denominada "gafetes repuestos".

**2.** Cuando el conductor del vehículo cambie de empleo, dejando de laborar con la persona que haya solicitado la expedición del GUI y éste no realizó la entrega al conductor, devolución o baja ante el SAT del GUI, acorde al apartado D, numeral 6 de los citados Lineamientos, se deberá realizar lo siguiente:

- **a)** El operador deberá presentar escrito libre en términos de la Regla 1.2.2. de las Generales de Comercio Exterior vigentes, dirigido al administrador de la aduana en la que actúe, solicitando la baja del GUI e indicando su número, así como un domicilio para oír y recibir notificaciones con correo electrónico, asimismo deberá adjuntar la constancia levantada ante el Juez cívico competente por extravío.
- **b)** La aduana de que se trate remitirá el escrito mediante oficio a la Administración Central de Modernización Aduanera, indicando el número de gafete y el nombre del titular del mismo.
- **c)** Cuando sea procedente, la Administración Central de Modernización Aduanera gestionará la baja del GUI en un plazo de 10 días hábiles a partir de la recepción de la solicitud de la aduana.
- **d)** En el archivo en formato .xlsx que se encuentra en el portal de la VUCEM, se podrán realizar entre otras las consultas la de gafetes que se dieron de baja a petición del operador en la pestaña denominada "GUI baja por operador".

**3.** En caso de que el GUI se haya dañado, el transportista deberá realizar la devolución del mismo ingresando a la VUCEM, en el apartado correspondiente a trámites disponibles de la SHCP, seleccionando "Gafete Único" y posteriormente "Devolución del Gafete para Transportista".

Una vez que ingresó al módulo de devolución de gafetes deberá indicar entre otros datos lo siguiente: que si se realiza la devolución física del GUI y la aduana en la que se entregará.

En la parte de "opciones de devolución" deberá seleccionar la opción "Chip o gafete dañado por uso"

Cuando se firme con la e.firma, el sistema arrojará un acuse de "solicitud de devolución del Gafete para Transportista".

La aduana de que se trate emitirá la resolución positiva y la nueva empresa transportista podrá ingresar otro trámite de expedición de gafete para el conductor del transporte.

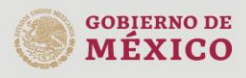

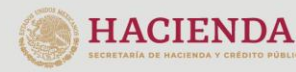

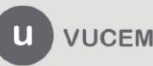

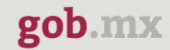

#### **VUCEM**

Para mejor referencia de la devolución del GUI se sugiere consultar el "Manual de usuario de Devolución de Gafete para Transportistas", publicado en la página de internet de la Ventanilla Única en el apartado de Descargas, en la liga directa [https://www.ventanillaunica.gob.mx/vucem/descargas.html.](https://www.ventanillaunica.gob.mx/vucem/descargas.html)

En el caso de GUI dañado de agente y apoderado aduana, la devolución se deberá realizar conforme a los "Lineamientos para el trámite de Gafetes de Identificación y de Gafetes Únicos de Identificación en los recintos fiscales y fiscalizados" y si desea obtener un nuevo GUI, se deberá realizar una nueva solicitud.

Para cualquier duda o aclaración respecto a los GUI, estamos a sus órdenes en los siguientes correos: gafeteunico@sat.gob.mx; ventanillaunica@sat.gob.mx [y contactovucem@sat.gob.mx](mailto:contactovucem@sat.gob.mx)

Sin más por el momento, reciban un cordial saludo.

Para cualquier duda o aclaración, estamos a sus órdenes en los siguientes correos: [ventanillaunica@sat.gob.mx](mailto:ventanillaunica@sat.gob.mx) [y contactovucem@sat.gob.mx](mailto:contactovucem@sat.gob.mx)

Sin más por el momento, reciban un cordial saludo.

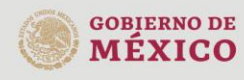

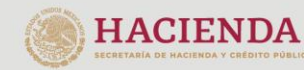

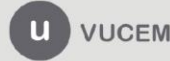

Av. Hidalgo No. 77 Col. Guerrero, Del. Cuauhtémoc, C.P. 06300, Ciudad de México.<br>Call Center: 01 800 2863133 desde México & + 1 844 549 7885 desde USA y Canadá Comentarios y Sugerencias a los correos: ventanillaunica@sat.gob.mx, contactovucem@sat.gob.mx